### Software for Distributions in R

#### David Scott<sup>1</sup> Diethelm Würtz<sup>2</sup> Christine Dong<sup>1</sup>

<sup>1</sup>Department of Statistics The University of Auckland

<sup>2</sup>Institut für Theoretische Physik ETH Zürich

July 10, 2009

<span id="page-0-0"></span> $QQ$ 

#### **Outline**

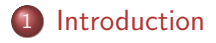

David Scott, Diethelm Würtz, Christine Dong [Software for Distributions in R](#page-0-0)

 $4.17$ 

 $\sim$ 化重新化 <span id="page-1-0"></span> $QQ$ 

#### **Outline**

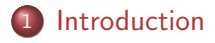

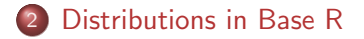

David Scott, Diethelm Würtz, Christine Dong [Software for Distributions in R](#page-0-0)

 $\sim$   $\sim$ 

4 重 下  $\sim$ 

つくへ

#### **Outline**

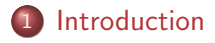

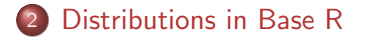

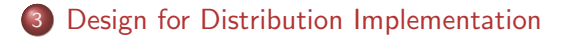

モミメ

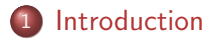

- 2 [Distributions in Base R](#page-8-0)
- 3 [Design for Distribution Implementation](#page-14-0)

 $4.17$ 

 $\sim$ 医单头 化 э <span id="page-4-0"></span> $QQ$ 

#### **Distributions**

- Distributions are how we model uncertainty
- There is well-established theory concerning distributions
- There are standard approaches for fitting distributions
- There are many distributions which have been found to be of interest
- Software implementation of distributions is a well-defined subject in comparision to say modelling of time-series

#### Introduction

- $\bullet$  In base **R** there are 20 distributions implemented, at least in part
- All univariate—consider univariate distributions only
- $\bullet$  Numerous other distributions have been implemented in  $\mathsf R$ 
	- CRAN packages solely devoted to one or more distributions
	- CRAN packages which implement distributions incidentally (e.g. VGAM)
	- implementations of distributions not on CRAN
	- **See the task view**

<http://cran.r-project.org/web/views/Distributions.html>

#### **Introduction**

- There are overlaps in coverage of distributions in **R**
- Implementations of distributions in  $\bf{R}$  are inconsistent
	- naming of objects
	- parameterizations
	- function arguments
	- **•** functionality
	- **•** return structures
- It is useful to discuss some standardization of implementation of software for distributions

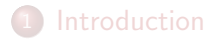

2 [Distributions in Base R](#page-8-0)

#### 3 [Design for Distribution Implementation](#page-14-0)

 $4.17$ 

 $\sim$ 

化重新润滑

<span id="page-8-0"></span> $QQ$ 

### Distributions in Base R

- Implementation in **R** is essentially the provision of  $dpqr$ functions: the density (or probability) function, distribution function, quantile or inverse distribution function and random number generation
- The distributions are the binomial (binom), geometric (geom), hypergeometric (hyper), negative binomial (nbinom), Poisson (pois), Wilcoxon signed rank statistic (signrank), Wilcoxon rank sum statistic (wilcox), beta (beta), Cauchy (Cauchy), non-central chi-squared (chisq), exponential (exp),  $F(f)$ , gamma (gamma), log-normal (lnorm), logistic (logis), normal (norm),  $t$  (t), uniform (unif), Weibull (weibull), and Tukey studentized range (tukey) for which only the  $p$ and *q* functions are implemented

何 ▶ ヨ ヨ ▶ ヨ ヨ ▶

## dpqr Functions

- Any experienced **R** user will be aware of the naming conventions for the density, cumulative distribution, quantile and random number generation functions for the base  $$ distributions
- The argument lists for the dpqr functions are standard
- $\bullet$  First argument is x, p, q and n for respectively a vector of quantiles, a vector of quantiles, a vector of probabilities, and the sample size
- rwilcox is an exception using nn because n is a parameter
- Subsequent arguments give the parameters
- The gamma distribution is unusual, with argument list shape, rate  $=1$ , scale  $=1/r$ ate
- This mechanism allows the user to specify the second parameter as either the scale or the rate

### dpqr Functions

- Other arguments differ among the dpqr functions
- The d functions take the argument log, the p and q functions the argument log.p
- These allow the extension of the range of accurate computation for these quantities
- The p and q functions have the argument lower.tail
- The dpar functions are coded in C and may be found in the source software tree at /src/math/
- They are in large part due to Ross Ihaka and Catherine Loader

 $\Omega$ 

• Martin Mächler is now responsible for on-going maintenance

# Testing and Validation

- The algorithms used in the dpqr functions are well-established algorithms taken from a substantial scientific literature
- There are also tests performed, found in the directory tests in two files d-p-q-r-tests.R and p-r-random-tests.R
- Tests in d-p-q-r-tests.R are "inversion tests" which check that  $qdist(pdist(x))=x$  for values x generated by rdist
- There are tests relying on special distribution relationships, and tests using extreme values of parameters or arguments
- **•** For discrete distributions equality of  $cumsum(ddist(.))=pdist(.)$

## Testing and Validation

Tests in p-r-random-tests.R are based on an inequality of Massart:

$$
\Pr\left(\sup_{x}|\hat{F}_n(x)-F(x)|>\lambda\right)\leq 2\exp(-2n\lambda^2)
$$

where  $\hat{\mathsf F}_n$  is the empirical distribution function for a

- This is a version of the Dvoretsky-Kiefer-Wolfowitz inequality with the best possible constant, namely the leading 2 in the right hand side of the inequality
- The inequality above is true for all distribution functions, for all *n* and  $\lambda$
- Distributions are tested by generating a sample of size 10,000 and comparing the difference between the empirical distribution function and distribution function

#### **[Introduction](#page-4-0)**

- 2 [Distributions in Base R](#page-8-0)
- 3 [Design for Distribution Implementation](#page-14-0)

 $4.17$ 

 $\sim$ 化重新化 <span id="page-14-0"></span> $QQ$ 

[Outline](#page-1-0) [Introduction](#page-4-0) [Distributions](#page-8-0) [Design](#page-14-0)

#### What Should be Provided?

- Besides the obvious dpar functions, what else is needed?
	- moments, at least low order ones
	- **the mode for unimodal distributions**
	- moment generating function and characteristic function
	- functions for changing parameterisations
	- functions for fitting of distributions and fit diagnostics
	- goodness-of-fit tests
	- methods associated with fit results: print, plot, summary, print.summary and coef

化重复 化重变

つくい

• for maximum likelihood fits, methods such as logLik and profile

# Fitting Diagnostics

- To assess the fit of a distribution, diagnostic plots should be provided
- Some useful plots are
	- a histogram or empirical density with fitted density
	- a log-histogram with fitted log-density
	- a QQ-plot with optional fitted line
	- a PP-plot with optional fitted line
- **•** For maximum likelihood estimation, contour plots and perspective plots for pairs of parameters, and likelihood profile plots

# Fitting

- Some generic fitting routines are currently available
- mle from stats4 can be used to fit distributions but the log likelihood and starting values must be supplied
- **•** fitdistr from MASS will automatically fit most of the distributions from base R
- Other distributions can be fitted using mle by supplying the density and started values
- In designing fitting functions, the structure of the object returned and the methods available are vital aspects
- mle returns an S4 object of class mle
- **fitdistr produces and S3 object of class fitdistr**

# Fitting

The methods available for an object of class mle are:

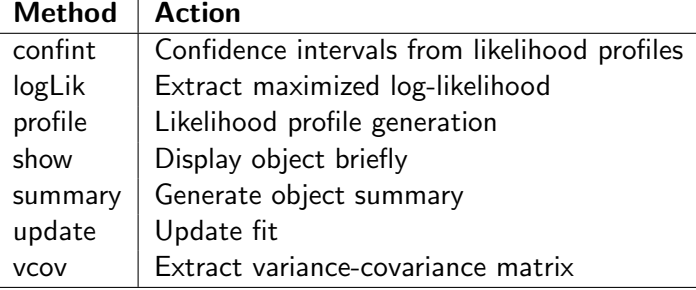

- For fitdistr the methods are print, coef, and logLik
- Neither function returns the data, so a plot method which produces suitable diagnostic plots is not possible
- Ideally a fit should return and object of class distFit say, and the mle class should extend that

#### Some Principles

- Some principles are
	- $\bullet$  the major guide to the design should be what exists in base **R**
	- the design should be logical with as few special cases as possible
	- the design should minimize the possibility of programming mistakes by users and developers
	- the design should simplify as much as possible the provision of the range of facilities needed to implement a distribution

 $\Omega$ 

A naming scheme for functions is an important part of a standard

# A Possible Naming Scheme

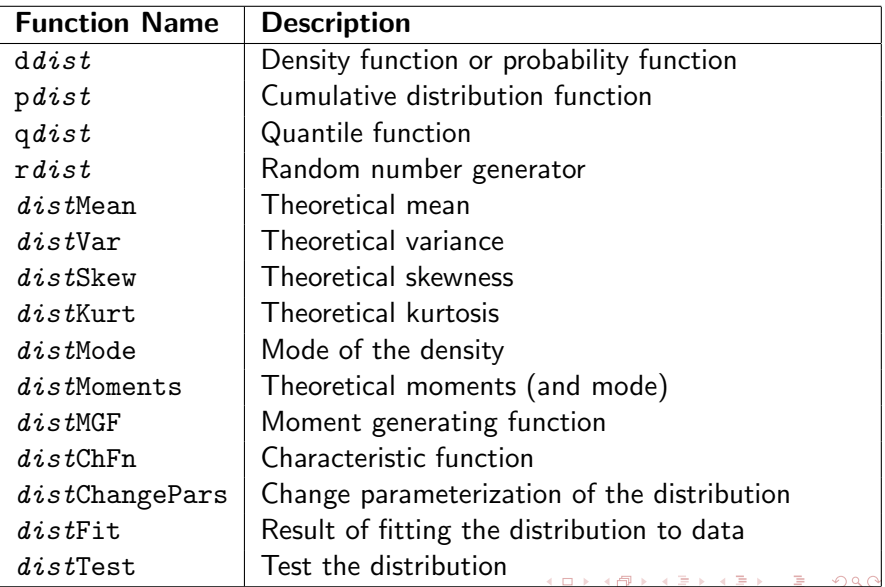

### Some Alternatives

- Use dots: hyperb.mean, usually deprecated because of confusion with S3 methods
- Use initial letters: mhyperb, but what about the mgf, multivariate distributions?

#### Function Arguments

- Specification of parameters could allow for the parameters to be specified as a vector
- This is helpful for maximum likelihood estimation
- The approach used for the gamma distribution can be used to allow for both single parameter specification and vector parameter specification
- Separate parameters should be in the order of location, scale, skewness, kurtosis

#### Classes

- I don't have a view on whether S3 or S4 classes should be used, but probably S4 classes should be aimed for
- For a fit from a distribution, the class could be called distfit
- A fit for a particular distribution would add the distribution name: hyperbfit, distfit with S3 methods
- **For S4 methods the class distfit would be extended**
- Similar ideas would be used for tests: a Kolomogorov-Smirnov test would have class kstest, htest with S3 methods

# **Testing**

- Testing is vital to quality of software and developers should provide test data and code
- Firstly test parameter sets should be provided, which cover the range of the parameter set
- Unit tests should be provided for all functions: the RUnit package supports this
- The distributions in Rmetrics have tests of this type, although further development seems warranted

 $\Omega$ 

• The Massart inequality seems ideal to use in testing

# Final Thoughts

- The distr package is an object-oriented implementation of distributions
- It facilitates operations on distributions such as convolutions
- It uses sampling for calculation of moments and distribution functions
- The package VarianceGamma has been designed and implemented using these ideas
- <span id="page-25-0"></span>• Implementing the logarithm options of the dpq functions is quite difficult for the distributions in which we are interested